## Machine Translated by Google

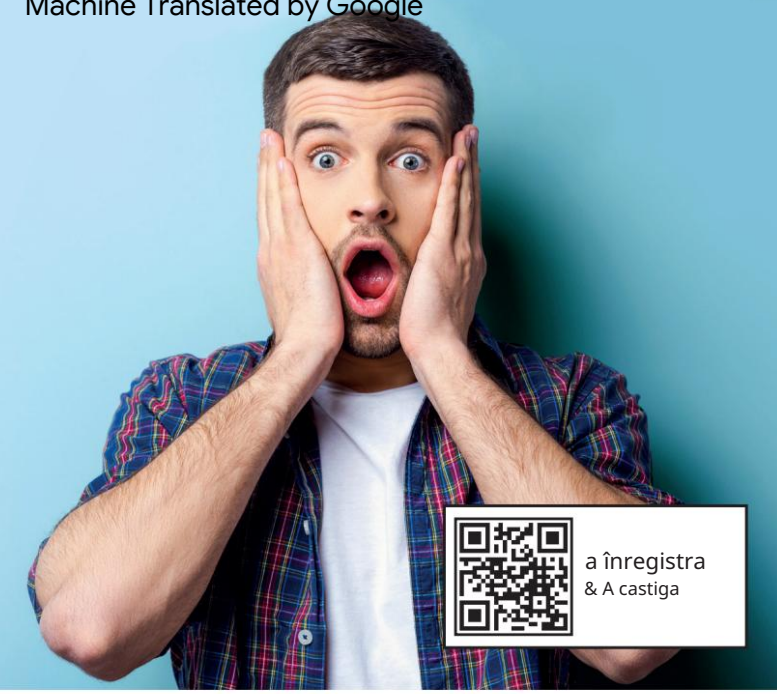

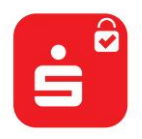

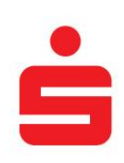

## Cec S-ID/card de credit Sparkassen Inainte sa fie prea tarziu.

Plățile online cu cardul de credit Sparkasse vor fi în curând posibile numai cu aplicația S-ID-Check. Înregistrează-te astăzi și câștigă.

## Alătură-te acum.

Pentru a nu fi surprins că în curând nu veți mai putea plăti online cu cardul dvs. de credit Sparkasse: Asigurați-vă că vă înregistrați cardul pentru verificarea S-ID și câștigați premii atractive în fiecare zi la www.s-id-check. de

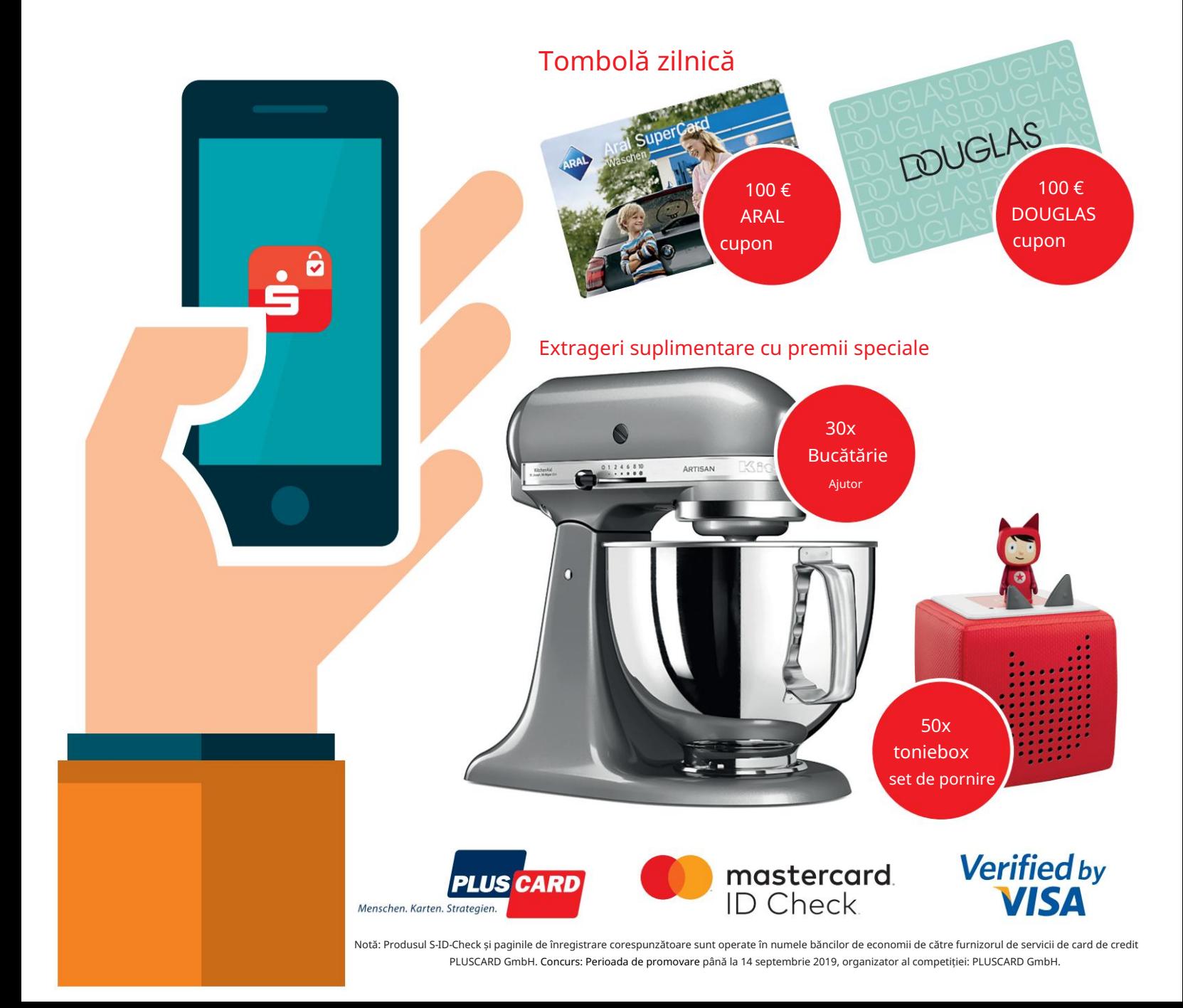

## Înregistrează-te acum: Cum funcționează!

Cu un singur clic în aplicația S-ID-Check, achiziția cu cardul de credit este finalizată în siguranță și convenabil.

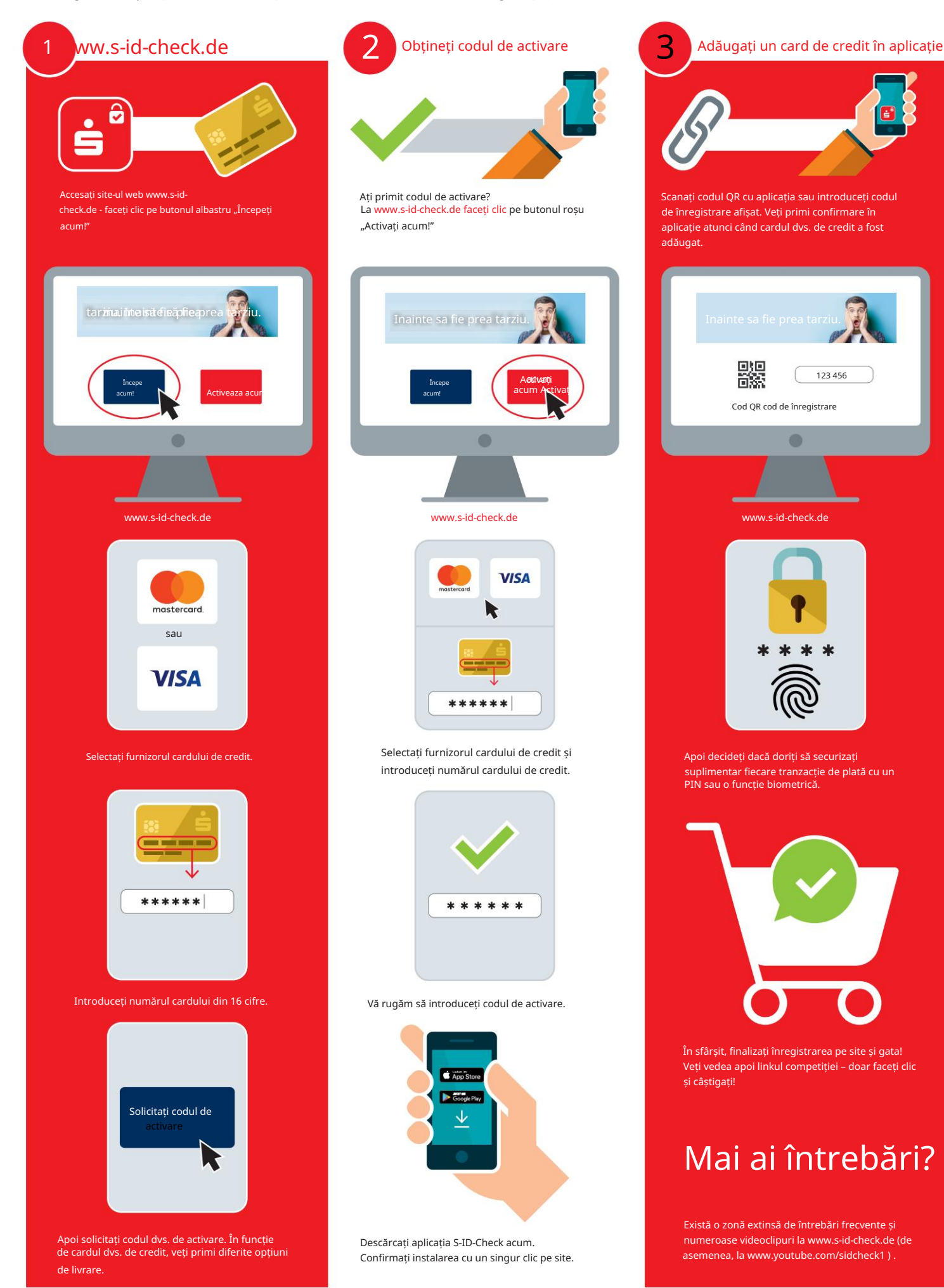